# **МІНІСТЕРСТВО ОСВІТИ І НАУКИ УКРАЇНИ**

## **ХАРКІВСЬКИЙ НАЦІОНАЛЬНИЙ УНІВЕРСИТЕТ МІСЬКОГО ГОСПОДАРСТВА імені О. М. БЕКЕТОВА**

# **МЕТОДИЧНІ ВКАЗІВКИ**

## **до виконання розрахунково-графічного завдання**

з курсу

# **«УПРАВЛІННЯ ПОТЕНЦІАЛОМ ПІДПРИЄМСТВА»**

(*для студентів 5 курсу всіх форм навчання спеціальності «Економіка підприємства»)* 

**ХАРКІВ – ХНУМГ – 2014** 

Методичні вказівки до виконання розрахунково-графічного завдання з курсу «Управління потенціалом підприємства» (для студентів 5 курсу всіх форм навчання спеціальності «Економіка підприємства») / Харк. нац. ун-т міськ. госп-ва ім. О. М. Бекетова; уклад. : В. В. Тітяєв. – Х. : ХНУМГ ім. О. М. Бекетова,  $2014. - 15$  c.

Укладач: к.е.н., доц. В. В. Тітяєв

Рецензент: д.е.н., доц. О. В. Димченко

Рекомендовано кафедрою міської і регіональної економіки, протокол № 9 від 24.05.2013 р.

# **3MICT**

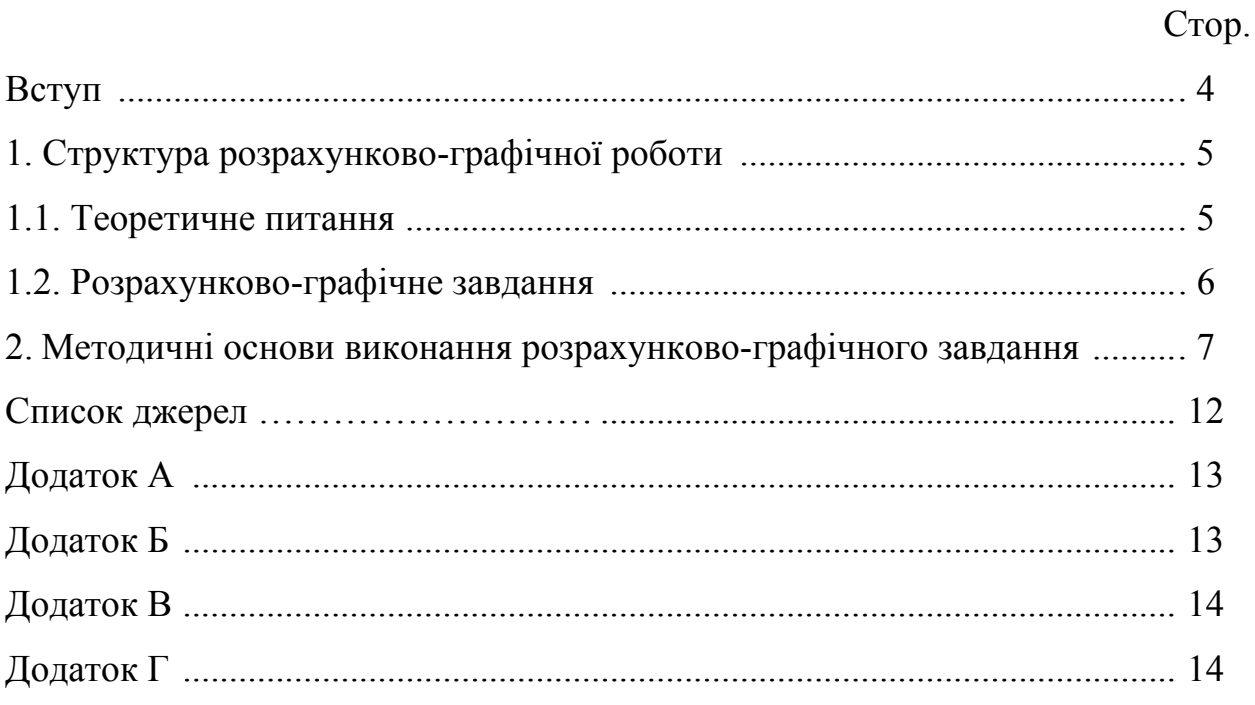

#### **ВСТУП**

Управління економічним розвитком ґрунтується на вивченні сутності об'єкта управління і керуючих процесів, тобто мети, джерел, рушійних і керованих факторів. В якості основи розвитку підприємства можна прийняти його потенціал. Потенціал (від лат. *Рotentia* – сила) – це джерела, можливості, засоби, запаси, які можуть бути використані для застосування будь-якого завдання, досягнення певної мети; можливості конкретної особи, суспільства, держави в певній області. В економічній теорії потенціал визначають як сукупність наявних засобів, можливостей у якій-небудь сфері, але в той же час, термін «потенційний» вказує на існуючу можливість, а не на її реалізацію. Розрізняють фізичний і економічний підхід до потенціалу. В економічному підході потенціал намагаються оцінити у вартісному вигляді, у фізичному підході під потенціалом розуміються фізичні категорії - енергія, матерія, ентропія.

Розвиток підприємств у ринковому середовищі вимагає постійного зростання їх конкурентноздатності за рахунок перегляду традиційних підходів до управління. Передумовою успішної діяльності суб'єкта господарювання має бути підвищення внутрішніх можливостей його ринкового потенціалу.

Навчальний курс «Управління потенціалом підприємства» поєднує сучасний вітчизняний та зарубіжний досвід вартісного обґрунтування управлінських рішень, спрямованих, перш за все, на розвиток виробничого, кадрового та фінансового потенціалів підприємства з урахуванням використання внутрішніх резервів та залучення зовнішніх інвестицій.

Дані «Методичні вказівки до виконання розрахунково-графічного завдання з курсу «Управління потенціалом підприємства» підготовлені для студентів 5 курсу всіх форм навчання спеціальності «Економіка підприємства». Методичні вказівки мають за мету допомогти студентам опанувати новітніми теоретичними підходами та прикладним інструментарієм управління економічним потенціалом сучасних підприємств. Виконання розрахунково-графічного завдання з курсу «Управління потенціалом підприємства» допоможе студентам закріпити практичні навички здійснення оцінки, аналізу та розробки стратегічних заходів по розвитку потенціалу підприємства.

#### **1. Структура розрахунково-графічної роботи**

Завдання до виконання розрахунково-графічної роботи з дисципліни «Управління потенціалом підприємства» запропоновано індивідуально кожному студенту і містять:

*1. Теоретичне питання*. Відповідь на нього формується на основі аналізу рекомендованої літератури і самостійно визначених джерел. Обсяг теоретичної частини РГЗ повинна становити 8-10 сторінок рукописного (або комп'ютерного) тексту формату А4.

*2. Розрахунково-графічне завдання***.** Виконання його засноване на вивченні відповідного теоретичного матеріалу й прикладів з практичної діяльності підприємств у сучасних економічних умовах.

Номер варіанта теоретичного питання і розрахунково-графічного завдання визначають відповідно до вказівок таблиці 1:

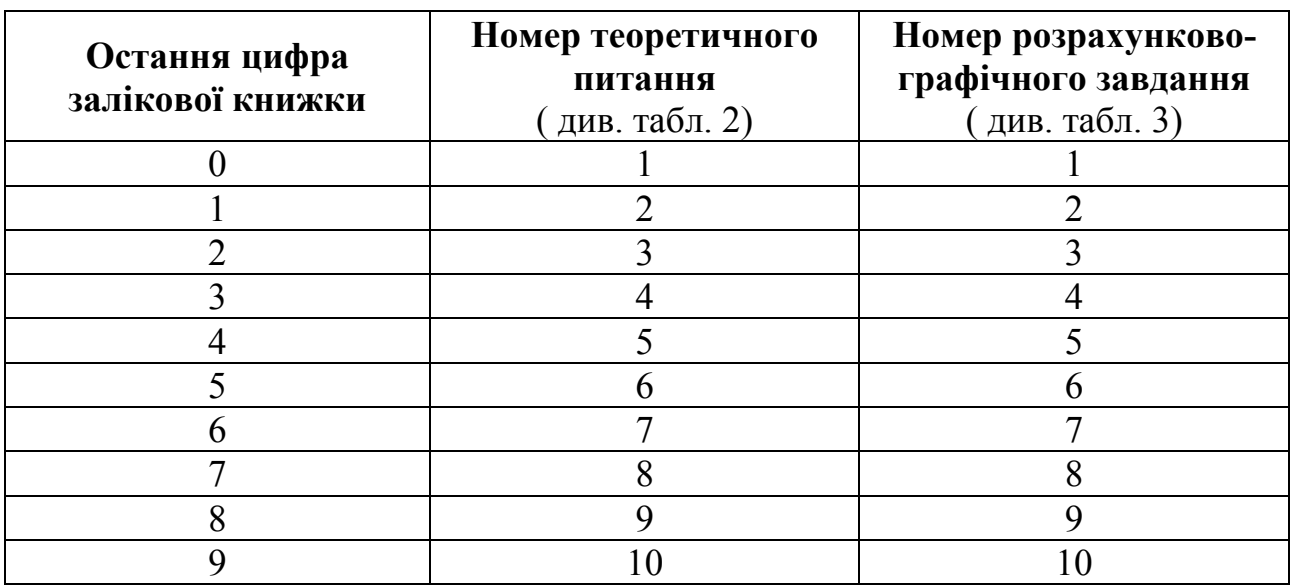

Таблиця 1 – Схема вибору варіанта розрахунково-графічної роботи

#### **1.1. Теоретичне питання**

Перелік теоретичних питань за варіантами розрахунково-графічної роботи надано в таблиці 2.

Таблиця 2 – Перелік теоретичних питань за варіантами розрахунковографічної роботи

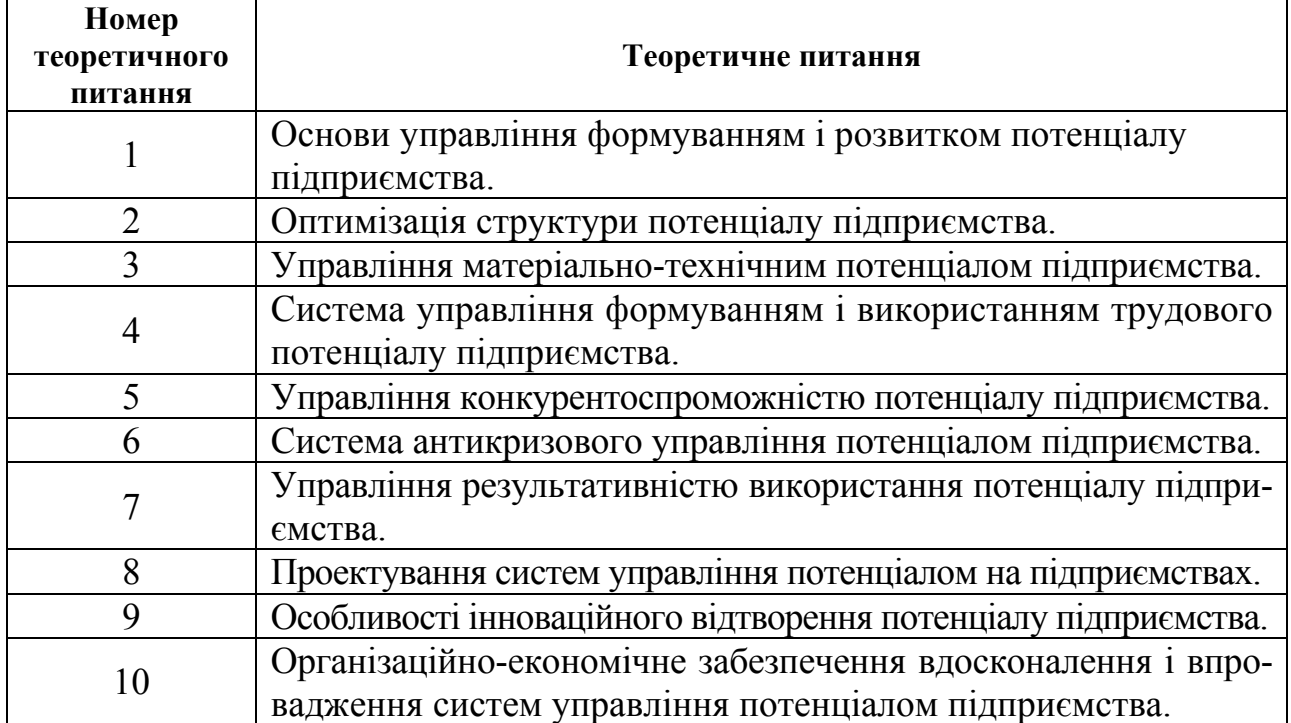

#### **1.2. Розрахунково-графічне завдання**

Цей розділ передбачає виконання студентом розрахунків виробничого, кадрового та фінансового потенціалів окремо по трьом підприємствам свого варіанту, а також загальних економічних потенціалів відповідних підприємств.

 Сукупність двох підприємств свого варіанту обирається згідно з номером розрахунково-графічного завдання (табл. 3). Вихідні дані для розрахунку виробничого, кадрового та фінансового потенціалів підприємств, а також часток підприємств на ринку профільної продукції, подані в додатках А, Б, В і Г.

Таблиця 3 – Сукупність підприємств для проведення розрахунків (згідно з номером розрахунково-графічного завдання)

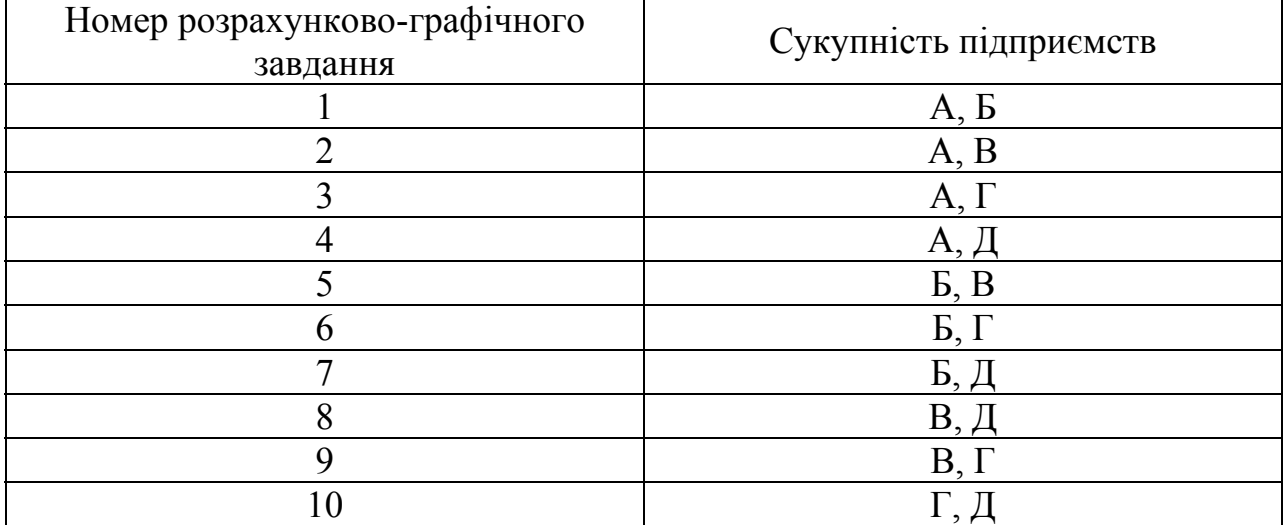

Визначені рівні потенціалу для кожного підприємства зобразити графічно. Проаналізувати сильні та слабкі сторони потенціалу підприємств.

 Розрахувавши значення складових потенціалу та проаналізувавши їх структуру, на основі отриманих значень загальних економічних потенціалів підприємств з урахуванням долі їх послуг на регіональному ринку визначають потенціали їх конкурентоздатності. Частки профільної продукції підприємств на регіональному ринку приведені в додатку Г.

 На останньому етапі розрахунково-графічної роботи студенти складають матрицю спрямованої стратегії в системі координат *SPACE* та будують вектори позиції підприємств, що оцінюються.

#### **2. Методичні основи виконання розрахунково-графічного завдання**

Розрахунково-графічне завдання виконується на основі використання матричних методів*.* Сутність цих методів полягає у визначенні кількісного параметра інтегрального рейтингового показника конкурентоздатності окремого підприємства (Табл.4). Разом з цим визначається його конкурентна позиція у матриці конкурентоздатності за певними параметрами. Після отримання зважених оцінок інтегральних критеріїв в системі координат виконують побудову вектору стратегії для підприємства, яке має найменший виробничий потенціал. Вихідні дані для виробничого, кадрового та фінансового потенціалів подаються в додатках А, Б і В по формі:

| $N_2$          | Показники               | Коефіцієнти<br>вагомості | Еталон                  | Варіанти  |                   |                   |            |                   |
|----------------|-------------------------|--------------------------|-------------------------|-----------|-------------------|-------------------|------------|-------------------|
| $\Pi/\Pi$      |                         |                          |                         | A         | Б                 | B                 |            |                   |
|                | ∍                       |                          | 4                       | 5         | 6                 |                   | 8          | 9                 |
|                | $\varPi_l$              | $K_I$                    | Eı                      | $dl5*$    | b16               | C17               | $dl_8$     | e19               |
| $\overline{2}$ | $\varPi_2$              | $K_2$                    | E <sub>2</sub>          | a25       | b26               | C <sub>27</sub>   | $d_{28}$   | e29               |
| $\ddotsc$      | $\cdot$ $\cdot$ $\cdot$ | $\ddotsc$                | $\cdot$ $\cdot$ $\cdot$ | $\ddotsc$ | $\cdot\cdot\cdot$ | $\cdot\cdot\cdot$ | $\ddotsc$  | $\cdots$          |
| $n-1$          | $\prod_{n=1}$           | $Kn-1$                   | $E_{n-1}$               | $An-15$   | $b_{n-16}$        | $Cn-17$           | $d_{n-18}$ | $\mathcal{C}n-19$ |
| $\mathbf n$    | $\varPi_n$              | $K_n$                    | En                      | An5       | $b_{n6}$          | Cn7               | dn8        | e <sub>n</sub>    |

Таблиця 4. Розрахункова матриця у загальному вигляді

\*) Примітка: тут використовуються позначки, що прийняті у матрицях – перше число означає номер рядка, а друге – номер стовбцю.

На першому етапі визначаємо показники виробничого потенціалу. За даними додатку А показники свого варіанту заносимо у відповідні клітини форми, що має такий вигляд:

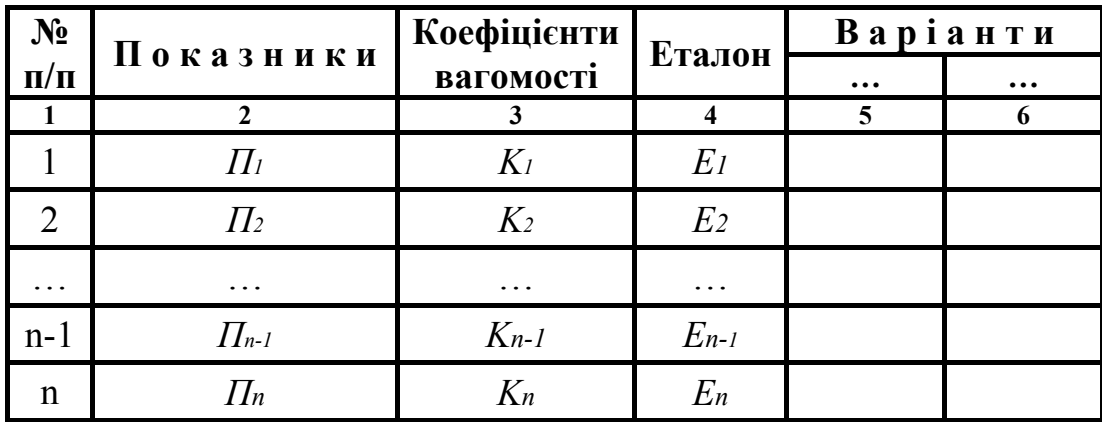

Таблиця 5. Матриця вихідних показників

На основі використання вихідних показників кожної заповненої клітини таблиці 5. розраховуємо параметри, що мають позначення, приведені у відповідних клітинах таблиці 6.

Таблиця 6. Розрахункова матриця параметрів *A15*, *B16*, … *An5*, *Bn6.*

| $N_2$     | Показники                      | Коефіцієнти | Еталон         | Варіанти  |          |  |
|-----------|--------------------------------|-------------|----------------|-----------|----------|--|
| $\Pi/\Pi$ |                                | вагомості   |                | $\ddotsc$ | $\cdots$ |  |
|           | 2                              | 3           |                | 5         |          |  |
|           | $\prod_l$                      | $K_I$       | E <sub>I</sub> | A15       | B16      |  |
|           | $\varPi_2$                     | $K_2$       | E <sub>2</sub> | A25       | B26      |  |
|           |                                |             |                |           |          |  |
| $n-1$     | $\prod_{n=1}$                  | $Kn-1$      | $E_{n-1}$      | $An-1.5$  | $Bn-1.6$ |  |
| n         | $\prod_n$                      | $K_n$       | E <sub>n</sub> | An5       | Bn6      |  |
|           | В сього (виробничий потенціал) | $\bullet$ A | $\sum B$       |           |          |  |

Для розрахунку параметрів таблиці 6 (*A15*, *B16*, … *An5*, *Bn6*) використовуємо наступні формули:

$$
A_{15} = \frac{a_{15}}{E_1} \times K_1, \quad B_{16} = \frac{a_{16}}{E_1} \times K_1,
$$
  

$$
A_{25} = \frac{a_{25}}{E_2} \times K_2, \quad B_{26} = \frac{a_{26}}{E_2} \times K_2,
$$

… …

$$
A_{n5} = \frac{a_{n5}}{E_5} \times K_5, \quad B_{n6} = \frac{a_{n6}}{E_5} \times K_5.
$$

Після розрахунків параметрів для всіх клітин (*A15*, *B16* … … *An5*, *Bn6*) і внесення у таблицю 6 відповідних значень розраховуємо виробничий потенціал для кожного підприємства свого варіанту за формулами:

$$
\sum A = A_{15} + A_{25} + \dots + A_{n-1} + A_n,
$$
  

$$
\sum B = B_{15} + B_{25} + \dots + B_{n-1} + B_n.
$$

На основі отриманих сум визначаємо підприємства, у яких виробничий потенціал є найбільшим і найменшим.

Кадровий і фінансовий потенціали підприємств визначаються по вихідним показникам, що вказані в додатках Б і В. Розрахунки виконуються в тім же порядку, що і для виробничого потенціалу.

Після розрахунків потенціалів підприємств визначаємо потенціали конкурентоспроможності кожного підприємства, використовуючи чинники, що приведені в таблиці 7. З урахуванням частки відповідного підприємства на ринку профільної продукції (ЧПі), конкурентоспроможність кожного підприємства розраховуємо так:

А. Потенціал конкурентоспроможності першого підприємства

 $\Pi K_1 = \text{B} \Pi_1 \times 0, 1 + \text{K} \Pi_1 \times 0, 3 + \Phi \Pi_1 \times 0, 2 + \text{H} \Pi_1.$ 

Б. Потенціал конкурентоспроможності другого підприємства

 $\Pi K_2 = \text{B} \Pi_2 \times 0.1 + \text{K} \Pi_2 \times 0.3 + \Phi \Pi_2 \times 0.2 + \text{H} \Pi_2.$ 

В цих формулах:

ПК – потенціал конкурентоспроможності підприємства;

ВП – виробничий потенціал підприємства;

КП – кадровий потенціал підприємства;

ФП – фінансовий потенціал підприємства;

ЧП - частка підприємства на ринку профільної продукції.

Таблиця 7. Ступінь впливу окремих складових потенціалів підприємств на рівень їхньої конкурентоспроможності

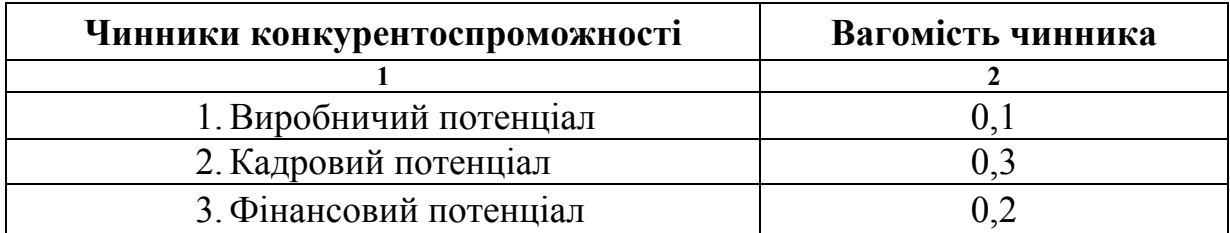

 Частка підприємства на ринку профільної продукції визначається за формулою

$$
q\Pi_i = q_i/100\%,
$$

де Ч<sub>і</sub> – значення частки варіанту підприємства на ринку профільної продукції встановлюється за даними додатку Г.

 На заключному етапі виконання розрахунково-графічної роботи студент повинен провести *SPACE*-аналіз. Метод *SPACE-аналізу* є похідним від *SWOT*аналізу, який застосовується для оцінки сильних та слабких сторін діяльності підприємств.

*SPACE*-аналіз (Strategic Position and Action Evaluation) – це комплексний метод, призначений для оцінювання ситуації та вибору стратегій. Його привабливість пояснюється тим, що дає можливість на основі заданих критеріїв проаналізувати та визначити стратегію підприємства.

 Метод *SPACE*-аналіз використовує багатокритеріальний підхід, який дозволяє здійснювати ідентифікацію, пошук репрезентативної вибірки характеристик, їх об'єднання у групи, присвоєння їм конкретних оцінок (вагових коефіцієнтів) у межах обраної шкали.

У SPACE-аналізі розрахунково-графічної роботи використовують чотири групи системних критеріїв оцінювання підприємства:

- виробничий потенціал (ВП);
- кадровий потенціал (КП);
- фінансовий потенціал (ФП);
- потенціал конкурентоздатності (ПК).

 На основі вивчення ключових критеріїв у складі кожної групи (виробничого потенціалу, кадрового потенціалу, фінансового потенціалу та потенціалу конкурентно-датності) складається матриця спрямованої стратегії в системі координат *SPACE* та будується вектор позиції підприємства, що оцінюється (рис. 1).

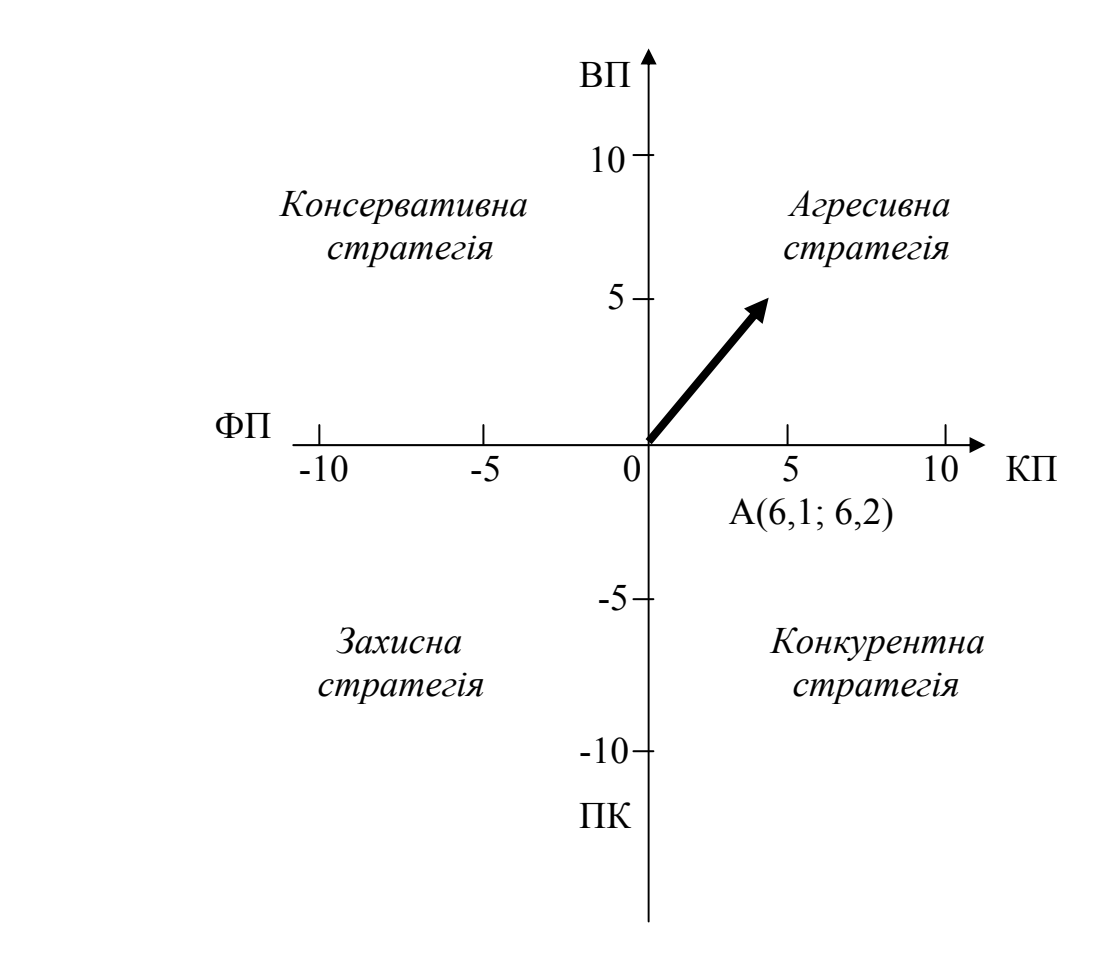

Рис. 1 – Визначення вектора рекомендованої стратегії підприємства в системі координат *SPACE* 

Початок вектора знаходиться в точці початку координат, кінець вектора знаходиться в точці А з координатами:

$$
x = K\Pi - \Phi\Pi;
$$
  

$$
y = B\Pi - \Pi K.
$$

Відповідно для підприємства - об'єкта оцінки ці координати дорівнюють (умовно):

$$
x = 10,3 - 4,2 = 6,1;
$$
  

$$
y = 11,5 - 5,3 = 6,2.
$$

Таким чином, вектор рекомендованої стратегії для підприємства знаходиться у правій верхній частині квадранту системи координат *SPACE*, що відповідає агресивній стратегії.

 На основі визначення вектора стратегії в системі координат *SPACE* студент коротко формулює свої пропозиції щодо заходів по зміцненню конкурентної позиції обраного для аналізу підприємства.

Слід зазначити, що в залежності від видів господарської діяльності та мети аналізу у SPACE-аналізі може використовуватися широкий діапазон інших критеріїв оцінювання підприємства. Наприклад: «Фінансова сила підприємства (ФС)», «Привабливість галузі (ПГ)», «Стабільність галузі (СГ)» тощо.

## **СПИСОК ДЖЕРЕЛ**

- 1. Тітяєв В.В. Конспект лекцій з дисципліни «Управління потенціалом підприємств» – Х.: ХНАМГ, 2012. – 105 с.
- 2. Краснокутська Н.С. Потенціал підприємства: формування та оцінка: Навчальний посібник. – К.: Центр навчальної літератури, 2005.
- 3. Коупленд Т., Коллер Т., Муррин Дж. Вартість компаній: оцінка й управління пер. с англ. – М.: ЗАО «Олимп-бизнес», 1999.
- 4. Мендрул О.Г. Управління вартістю підприємства: Монографія. К.: КНЕУ, 2002.
- 5. Оцінка вартості підприємства (бізнесу). Уч. посібник Под. ред. Н.А. Абдулаева. – М.: МАКС-Пресс, 2001.
- 6. Про затвердження Методики оцінки вартості майна: Постанова Кабінету Міністрів України від 10.12.2003 №1891 // Державний інформаційний бюлетень про приватизацію. – 2004. – № 2. – С. 22-44.
- 7. Ревуцкий Л.Д. Потенціал и вартість підприємства. М.: Перспектива, 1997.
- 8. Федонін О.С., Рєпіна І.М., Олексюк О.І. Потенціал підприємства: формування та оцінка: Нав.-метод. посібник для самостійного вивчення дисципліни. – К.: КНЕУ, 2005. – 261 с.
- 9. Рольбина Е.С. Управление маркетинговым потенциалом организации // Вестник КГФЭИ. – 2011. – № 2 (23).
- 10.Беломестнов В.Г., Егоров М.М. Управление потенциалом промышленного предприятия // Российское предпринимательство. — 2011. — № 4 Вып. 2  $(182)$ . - c. 74-78
- 11.Site MBA Knowledge Base. The Strategic Position and Action Evaluation (SPACE) Matrix [Електронний ресурс]. – Режим доступу: http://www.mbaknol.com/strategic-management/the-strategic-position-and-actionevaluation-space-matrix

*Додаток А*

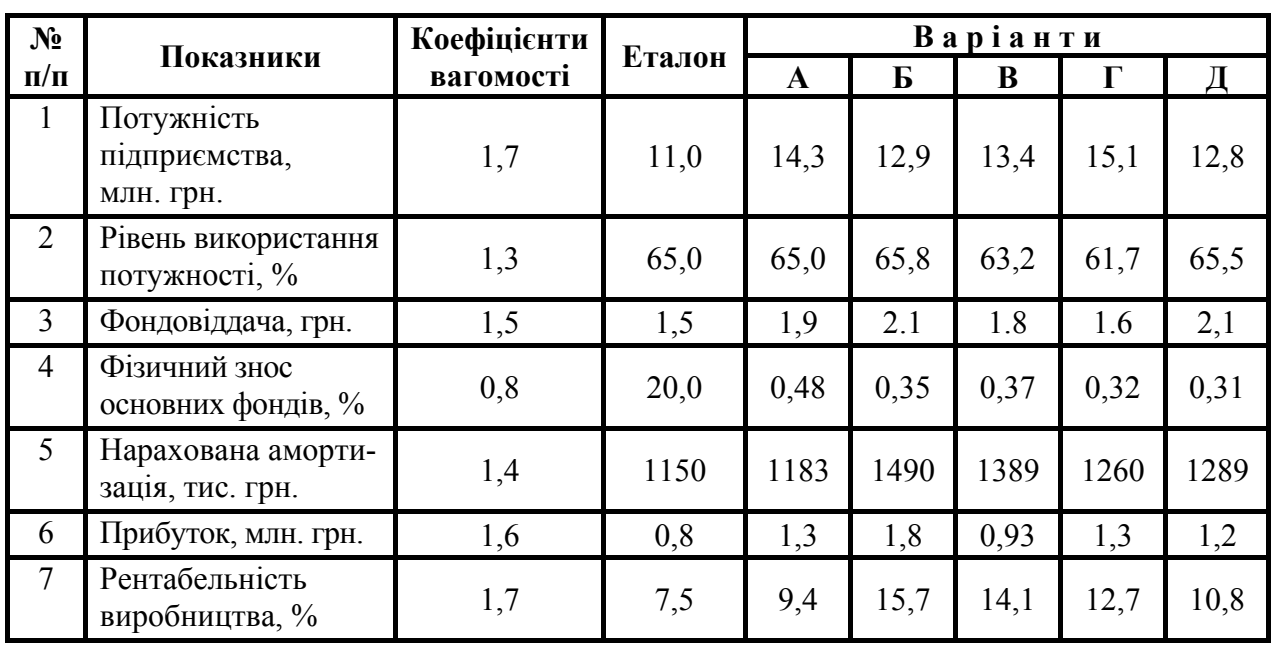

# **ВИХІДНІ ПОКАЗНИКИ ДЛЯ ВИЗНАЧЕННЯ ВИРОБНИЧОГО ПОТЕНЦІАЛУ**

*Додаток Б*

# **ВИХІДНІ ПОКАЗНИКИ ДЛЯ ВИЗНАЧЕННЯ КАДРОВОГО ПОТЕНЦІАЛУ**

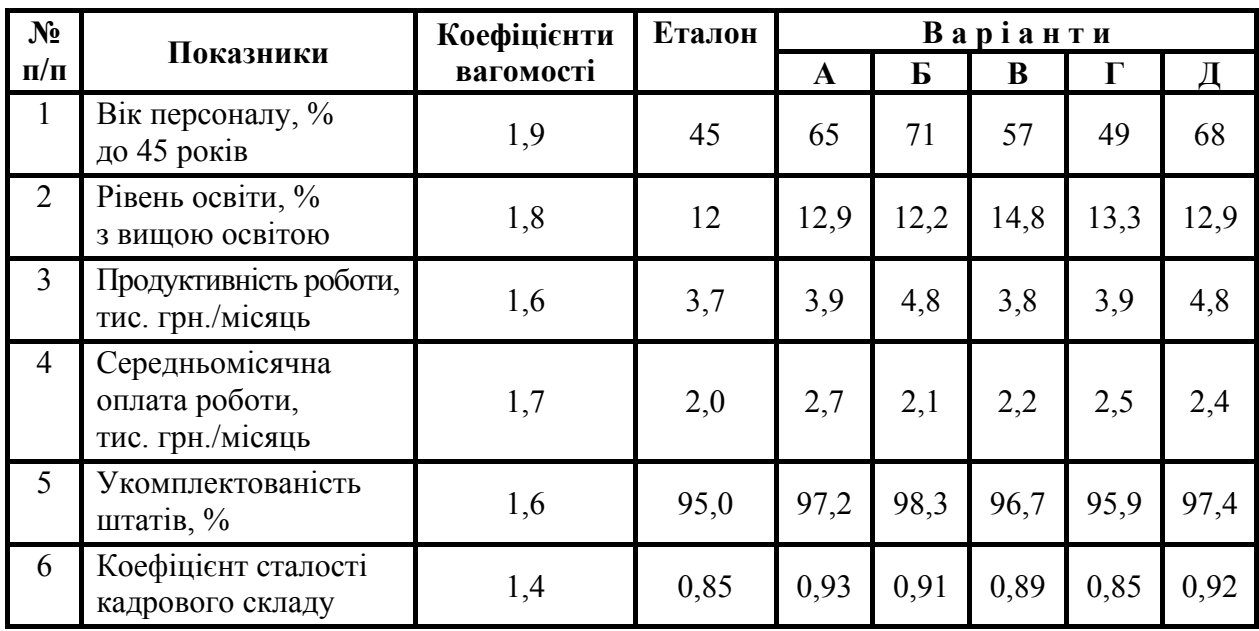

*Додаток В*

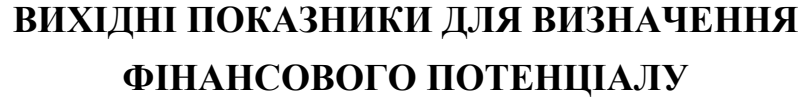

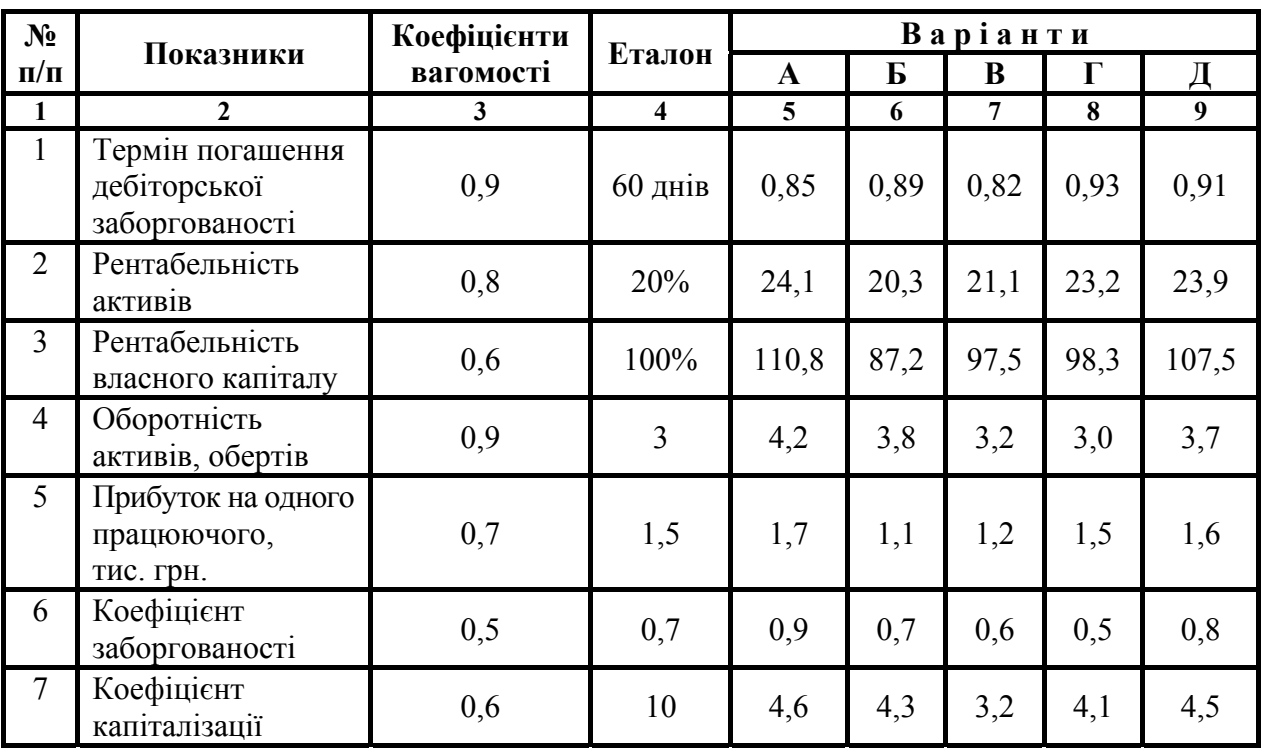

*Додаток Г*

# **ВИХІДНІ ПОКАЗНИКИ ЧАСТКИ ПІДПРИЄМСТВА НА РИНКУ ПРОФІЛЬНОЇ ПРОДУКЦІЇ**

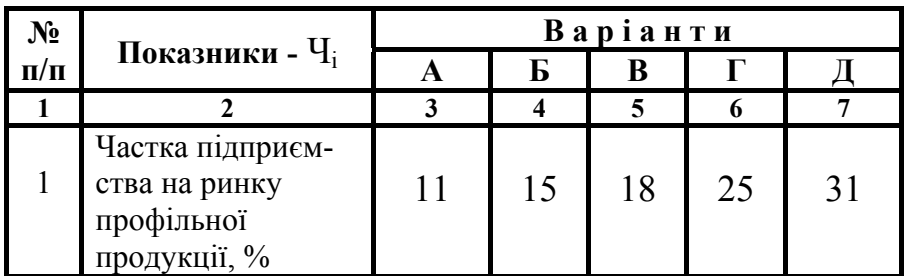

*Навчальне видання*

#### МЕТОДИЧНІ ВКАЗІВКИ

до виконання розрахунково-графічного завдання

з курсу

## **«Управління потенціалом підприємства»**

(для студентів 5 курсу всіх форм навчання спеціальностей «Економіка підприємства»)

Укладач **ТІТЯЄВ** Віктор Вікторович

За авторською редакцією Комп'ютерне верстання *В. В. Тітяєв*

План 2013, поз. 630 М

Підп. до друку 10.07.2013 Формат 60х84 /16 Друк на ризографі Ум. друк. арк. 0,8 Зам. № Тираж 50 пр.

Видавець і виготовлювач: Харківський національний університет міського господарства імені О. М. Бекетова вул. Революції, 12, Харків, 61002 Електронна адреса: rectorat@kname.edu.ua Свідоцтво суб'єкта видавничої справи: ДК № 4705 від 28.03.2014 р